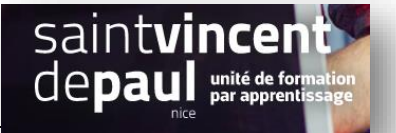

## Changer l'apparence du texte

Sélectionnez un article ou une page, cliquez sur **« modifier** »

## Bloc **Comment donner une** de tout récit seconde vie à vos meubles ? Réglages du texte  $\left.\begin{array}{ccccc}\n\P & \cdot & \equiv & \equiv & \equiv & \mathsf{B} & I & \mathscr{O} & \mathsf{A}\mathsf{H}\n\end{array}\right. \vdots$ ille de police Normal Recyclez, customisez, donnez... mais évitez de jeter vos meubles. A la maison, les vieux meubles usagés, achetés il y a des années, qui ont bien co Lettrine vécu et dont on ne sert plus, ont tendance à s'entasser. Ils deviennent ez pour afficher une li encombrants et l'attachement finit par laisser place à l'envie de les jeter. Et c'est là qui des choses se compliquent : se débarrasser d'un meuble peut Réglages de couleur s'avére parfois compliqué, surtout s'il est imposant. Avez-vous déjà pensé à fair revivre votre mobilier ? Découvrez 5 idées pour donner une second Avancé ye à vos vieux meubles !

**Cliquez sur un bloc** ayant du contenu, puis sur l'onglet « **bloc** » dans la partie de droite

Vous pouvez choisir **la taille de votre police** (normal, moyen, grand, énorme)

Vous pouvez mettre **une lettrine (grande lettre qui commence un paragraphe)** en cliquant tout simplement sur « **lettrine** »

Cliquez sur l'onglet « **réglage de couleur** »

## Document Bloc **O** Lettrine **Comment donner une** Affichage de la lettrine. seconde vie à vos meubles ? Réglages de couleur  $\P \cdot \equiv \pm \equiv B I \otimes \cdots$ Couleur d'arrière-plan ecyclez, customisez, donnez... mais évitez de jeter vos meubles. A la maison, les vieux meubles usagés, achetés il y a des années, qui ont bien vécu et dont on ne sert plus, Effacer ont tendance à s'entasser. Ils deviennent encombrants et l'attachement finit par laisser place à l'envie de les jeter. Et c'est là que les Couleur du texte choses se compliquent : se débarrasser d'un meuble peut s'avérer parfois compliqué, surtout s'il est imposant. Avez-vous déjà pensé à faire revivre votre mobilier ? Découvrez 5 idées pour donner une seconde vie à vos vieux meubles ! Effacer

Vous pouvez modifier la couleur du texte et de l'arrière-plan